## **1Hello**

## **ין'קראשיצ Krasichyn**

var DrawingManagerData = {"mapZoom":10,"mapCenter":["49.7759382498","22.6380632632"]," mapObjects":[{"title":"Krasiczyn","type":"marker","coordinates":[["49.776171056","22.6506975416"  $|11\rangle$ : var GoogleMaps = { map: null. mapZoom: (DrawingManagerData == "" ? 4 : DrawingManagerData.mapZoom), mapCenter: (DrawingManagerData == ""? new google.maps.LatLng(24.886436490787712, -70.2685546875) : new google.maps.LatLng(DrawingManagerData.mapCenter[0], DrawingManagerData.mapCenter[1])),  $existing Areas: (Drawing ManagementData == " " ? " : Drawing Management)$ renderedAreas: [], drawingManager: null, markerIcons: { "regular" : "http://icons.iconarchive.com/ico ms/icons-land/vista-map-markers/32/Map-Marker-Marker-Outside-Chartreuse-icon.png", "hovered": " http://icons.iconarchive.com/icons/icons-land/vista-map-markers/64/Map-Marker-Marker-Outside-Azur e-icon.png"}, init: function() { //Define Map Center View var mapOptions = { zoom: this mapZoom, center: this mapCenter, mapTypeControlOptions: { mapTypeIds: [google.maps.MapTypeId.ROADMAP,google.maps.MapTypeId.TERRAIN, google.maps.MapTypeId.SATELLITE1 }, mapTypeId: google.maps.MapTypeId.TERRAIN }: this.map = new google.maps.Map(document.getElementById('map-canvas'), mapOptions); //draw existing areas this drawExistingAreas $()$ ; }, drawExistingAreas: function $()$  { for (var i in this existingAreas) { //handle polygons if (this existing Areas [i] type = = "polygon" ) { var paths = []; for (var point in this.existingAreas[i].coordinates) { paths.push(new google.maps.LatLng ( this existing Areas [i] coordinates [point][0], this existing Areas [i] coordinates [point][1] ) ); } var area = new google maps Polygon({ paths: paths, strokeColor: '#FF0000', strokeOpacity: 0.8, strokeWeight: 2, fillColor: '#FF0000', fillOpacity: 0.35, title: this existingAreas[i] title, type: this existingAreas[i] type }); area.setMap(this.map); this.drawLabel(this.existingAreas[i]); } //handle markers if ( this.existingAreas[i].type == "marker" ) { var position = new qoogle.maps.LatLng(this.existingAreas[i].coordinates[0][0], this.existingAreas[i].coordinates[0][1]); var marker = new google.maps.Marker( $\{$  position: position, icon: GoogleMaps.markerlcons.regular, title: this.existingAreas[i].title, type: this.existingAreas[i].type }); marker.setMap(this.map); this.drawLabel(this.existingAreas[i]);  $\}$  } }, drawLabel: function( object ) { var marker = new MarkerWithLabel({ position: new google.maps.LatLng(object.coordinates[0][0], object.coordinates[0][1]), map: this.map, labelContent: object.title, labelAnchor: new google maps. Point (30, 20), label Class: "drawing manager read only label", // the CSS class for the label labelStyle: {opacity: 1}, icon: "http://placehold.it/1x1", visible: true }); } } iQuery(function() {  $GoogleMaps.int(); \}$ ; **שם בפולנית:** Krasiczyn

**שם בעברית:** קראשיצ'ין

**הערות:** 

 **ראי\ה מידע מפורט על קהילת קראשיצ'ין באתר**[מסע לגליציה](https://yadzehava.wixsite.com/galicia/----------qi7u0)

**אזור היסטורי-תרבותי:** Galicia Western

## **פריטים רלוונטיים לקהילה**

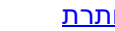

כותרת סוג הפריט שנה

Korespondencja w sprawie <u>zażaleń członków gmin ...</u> אינדקס מהארכיון המרכזי לתולדות העם היהודי 1904

**http://www.jgaliciabukovina.net/he/node/143362 Source URL:**